## SAP ABAP table /SAPSLL/FLRNC\_R\_S {SLL: Range Structure for Data Element /SAPSLL/FLRNC}

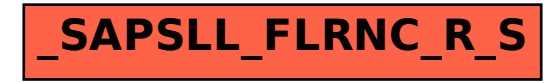